## Lecture 9: Addition, Multiplication & Division

- Today's topics:
	- **Addition**
	- **Multiplication**
	- **Division**
- Addition is similar to decimal arithmetic
- For subtraction, simply add the negative number hence, subtract A-B involves negating B's bits, adding 1 and A

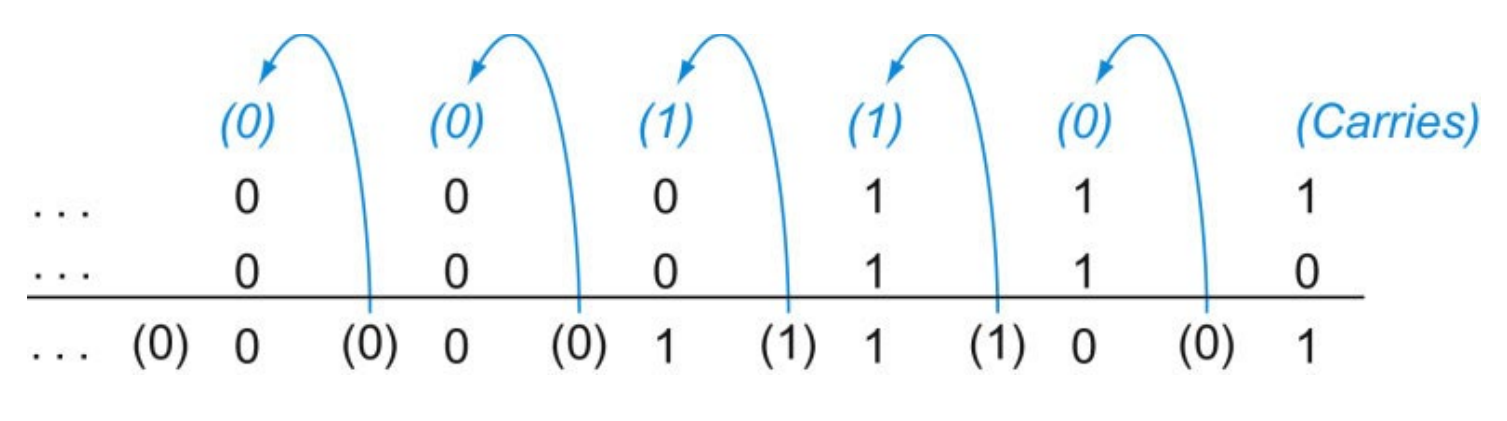

Source: H&P textbook

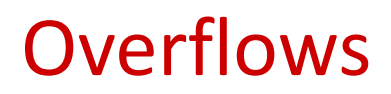

- For an unsigned number, overflow happens when the last carry (1) cannot be accommodated
- For a signed number, overflow happens when the most significant bit is not the same as every bit to its left
	- when the sum of two positive numbers is a negative result
	- when the sum of two negative numbers is a positive result
	- **The sum of a positive and negative number will never overflow**
- MIPS allows addu and subu instructions that work with unsigned integers and never flag an overflow – to detect the overflow, other instructions will have to be executed

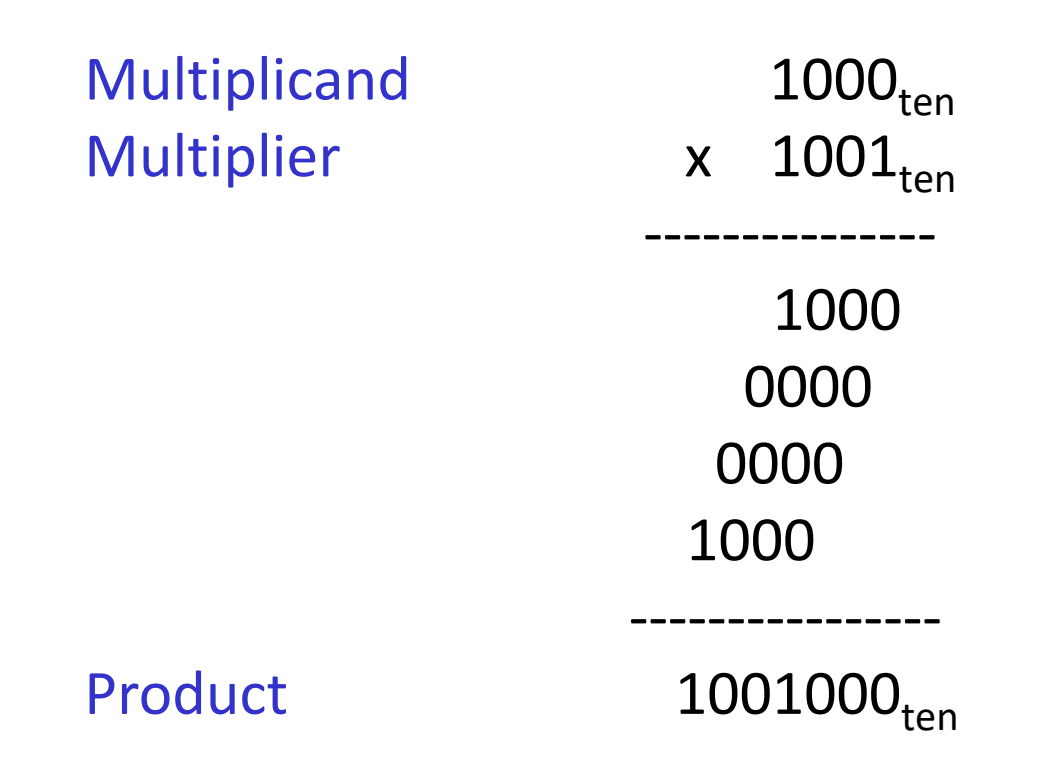

#### In every step

- multiplicand is shifted
- next bit of multiplier is examined (also a shifting step)
- if this bit is 1, shifted multiplicand is added to the product

# HW Algorithm 1

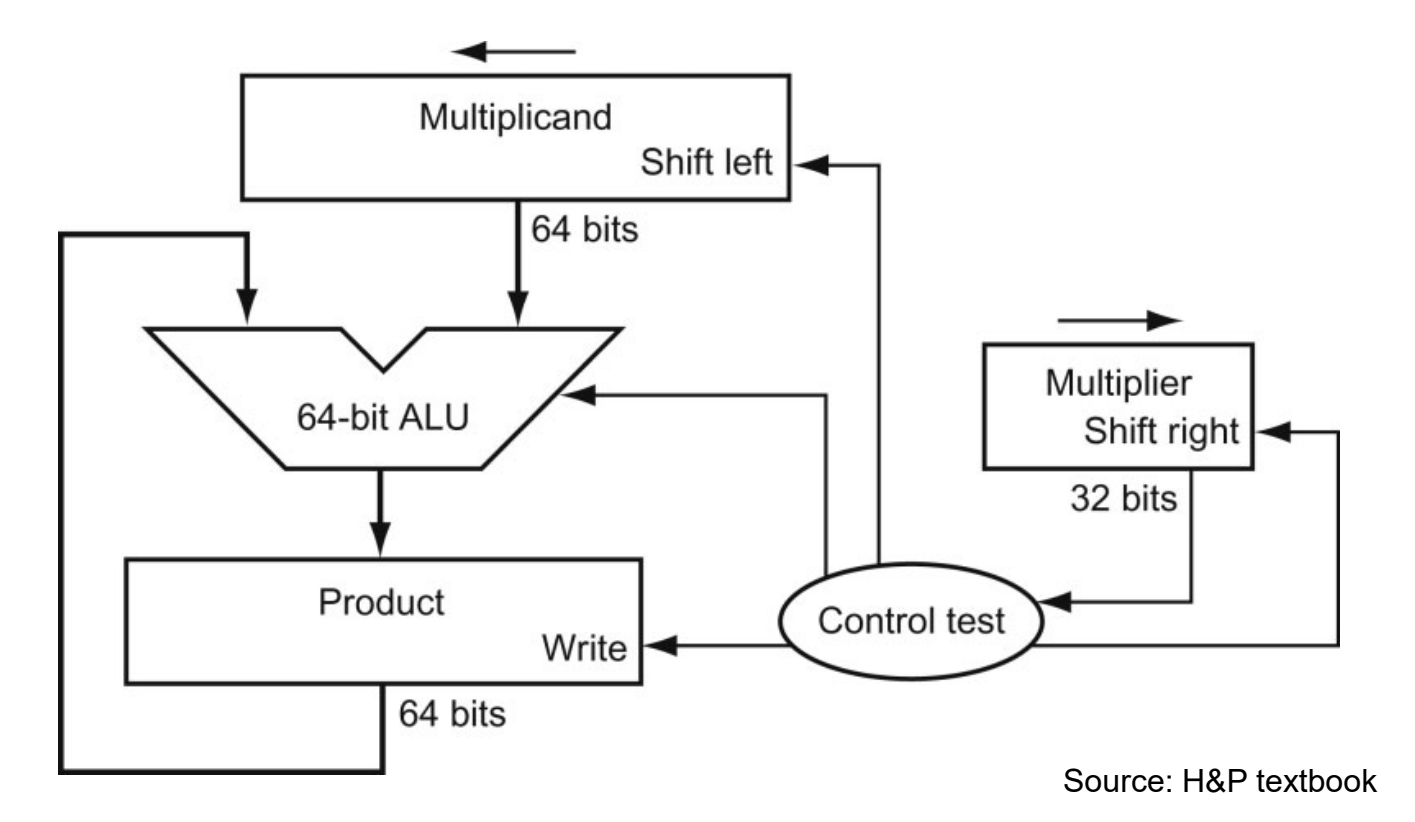

In every step

- multiplicand is shifted
- next bit of multiplier is examined (also a shifting step)
- if this bit is 1, shifted multiplicand is added to the product

# HW Algorithm 2

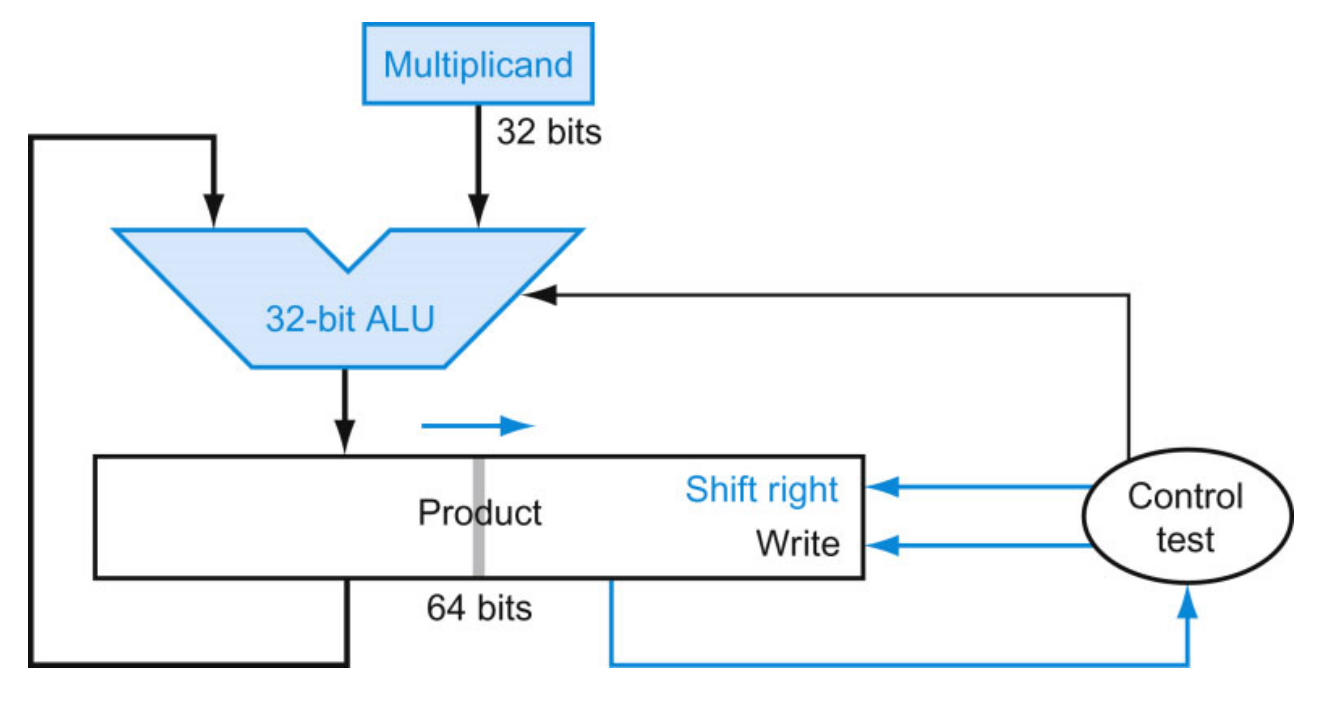

Source: H&P textbook

- 32-bit ALU and multiplicand is untouched
- the sum keeps shifting right
- at every step, number of bits in product  $+$  multiplier = 64, hence, they share a single 64-bit register
- The previous algorithm also works for signed numbers (negative numbers in 2's complement form)
- We can also convert negative numbers to positive, multiply the magnitudes, and convert to negative if signs disagree
- The product of two 32-bit numbers can be a 64-bit number -- hence, in MIPS, the product is saved in two 32-bit registers

### MIPS Instructions

mult \$s2, \$s3 computes the product and stores it in two "internal" registers that can be referred to as hi and lo

mfhi \$s0 moves the value in hi into \$s0 mflo  $\sin$  moves the value in lo into \$s1

Similarly for multu

# Fast Algorithm

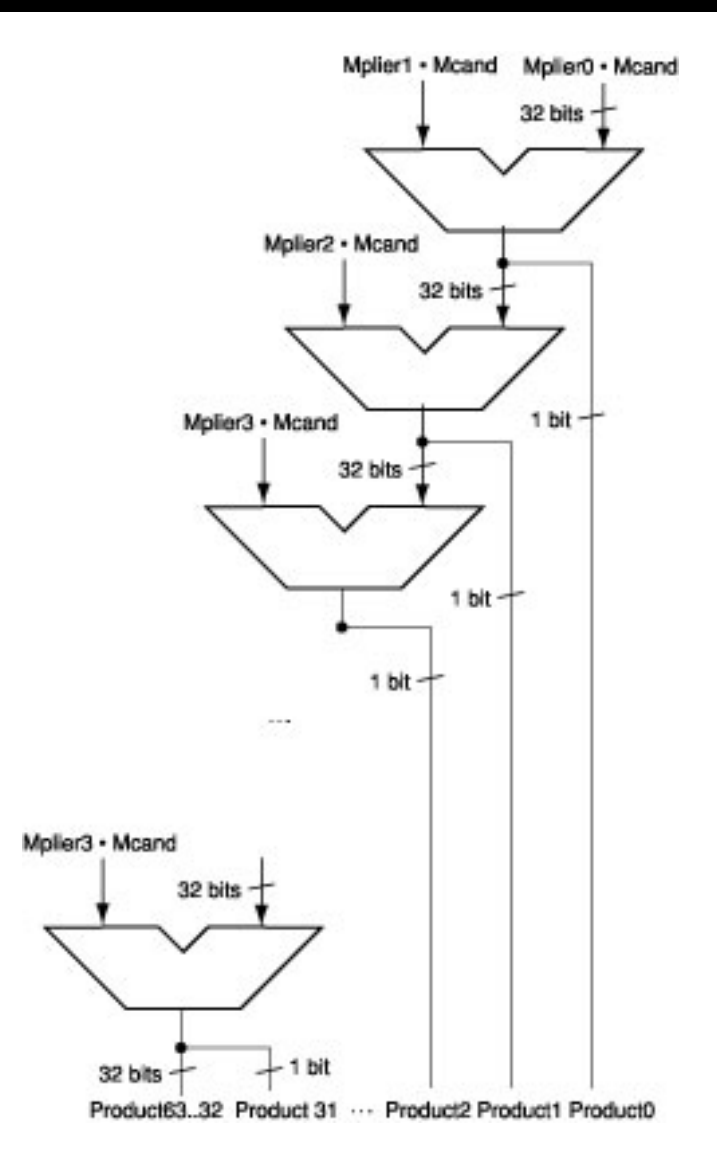

- The previous algorithm requires a clock to ensure that the earlier addition has completed before shifting
- This algorithm can quickly set up most inputs  $-$  it then has to wait for the result of each add to propagate down – faster because no clock is involved

-- Note: high transistor cost

### Division

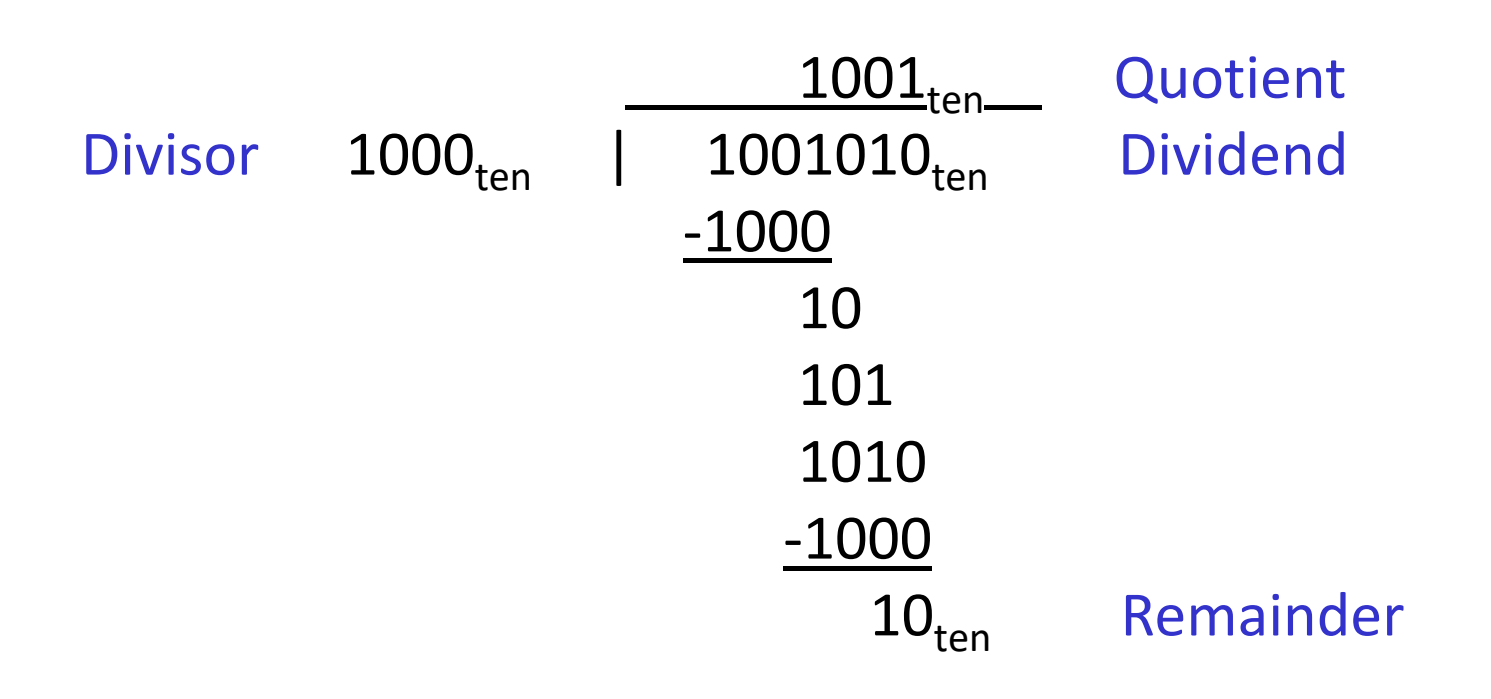

At every step,

- shift divisor right and compare it with current dividend
- if divisor is larger, shift 0 as the next bit of the quotient
- if divisor is smaller, subtract to get new dividend and shift 1 as the next bit of the quotient

#### Division

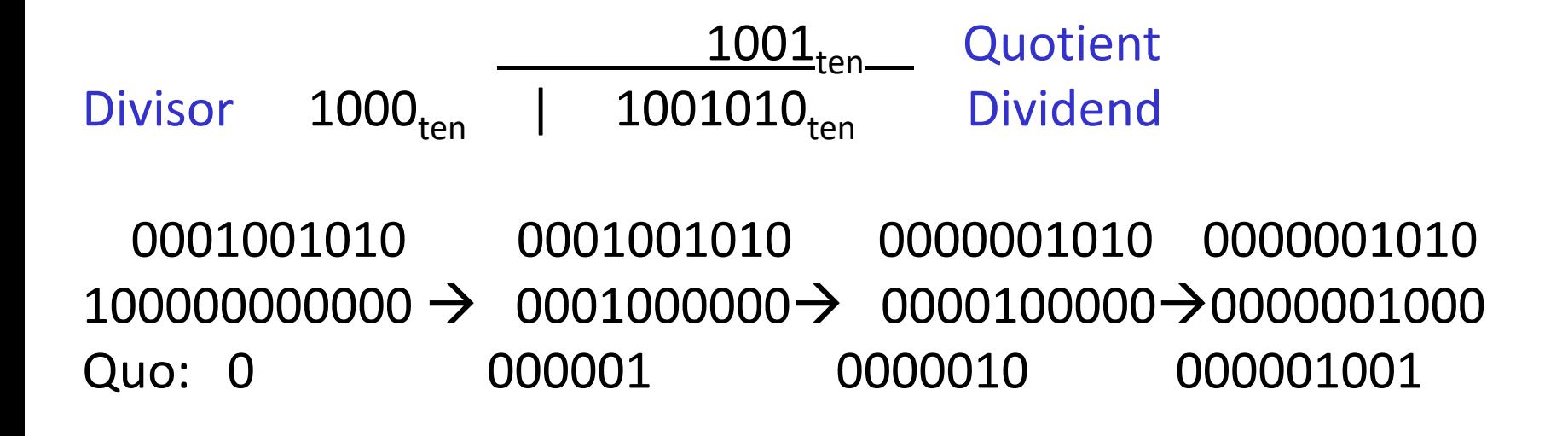

#### At every step,

- shift divisor right and compare it with current dividend
- if divisor is larger, shift 0 as the next bit of the quotient
- if divisor is smaller, subtract to get new dividend and shift 1 as the next bit of the quotient

## Divide Example

• Divide  $7_{ten}$  (0000 0111 $_{two}$ ) by  $2_{ten}$  (0010 $_{two}$ )

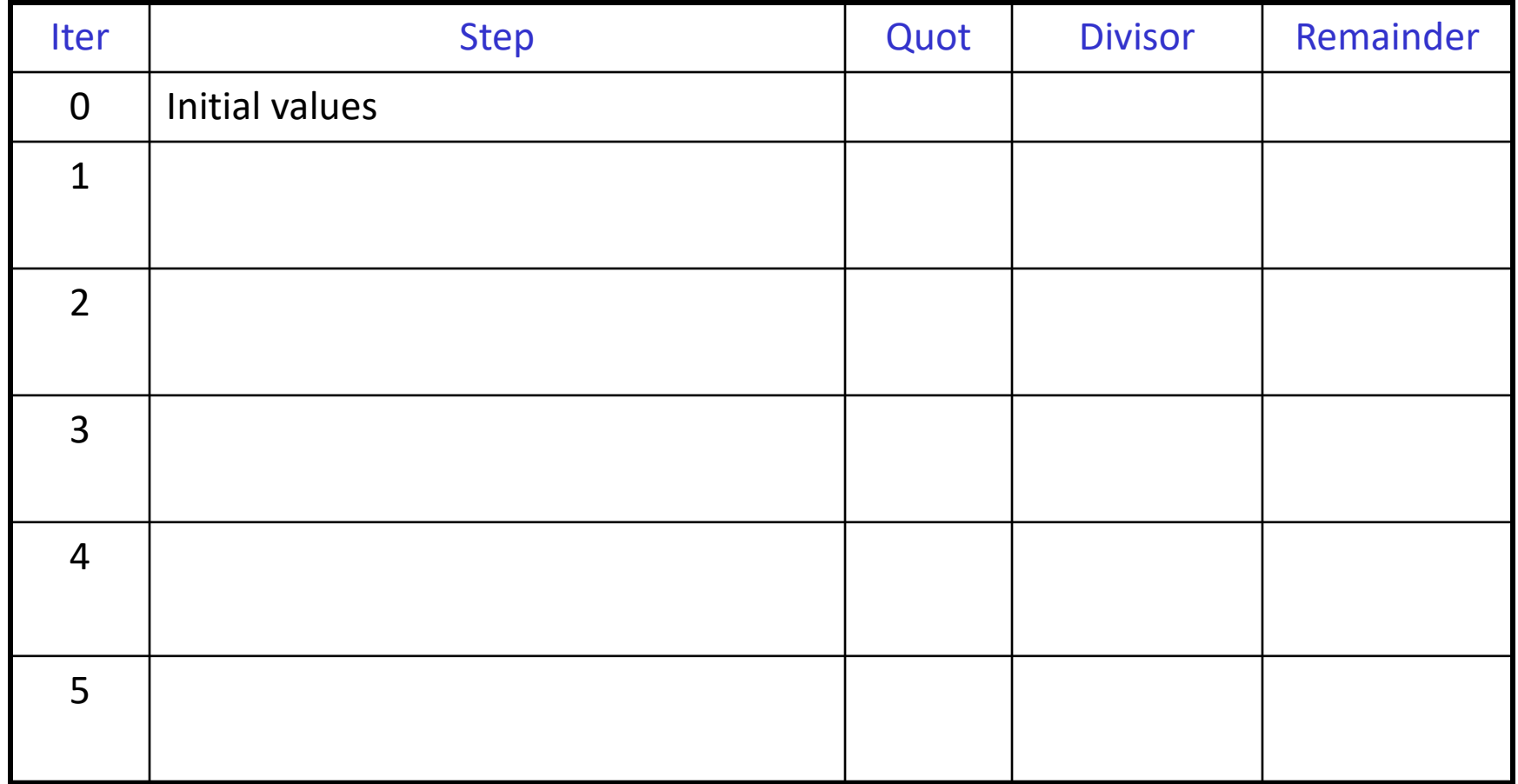

## Divide Example

• Divide  $7_{ten}$  (0000 0111 $_{two}$ ) by  $2_{ten}$  (0010 $_{two}$ )

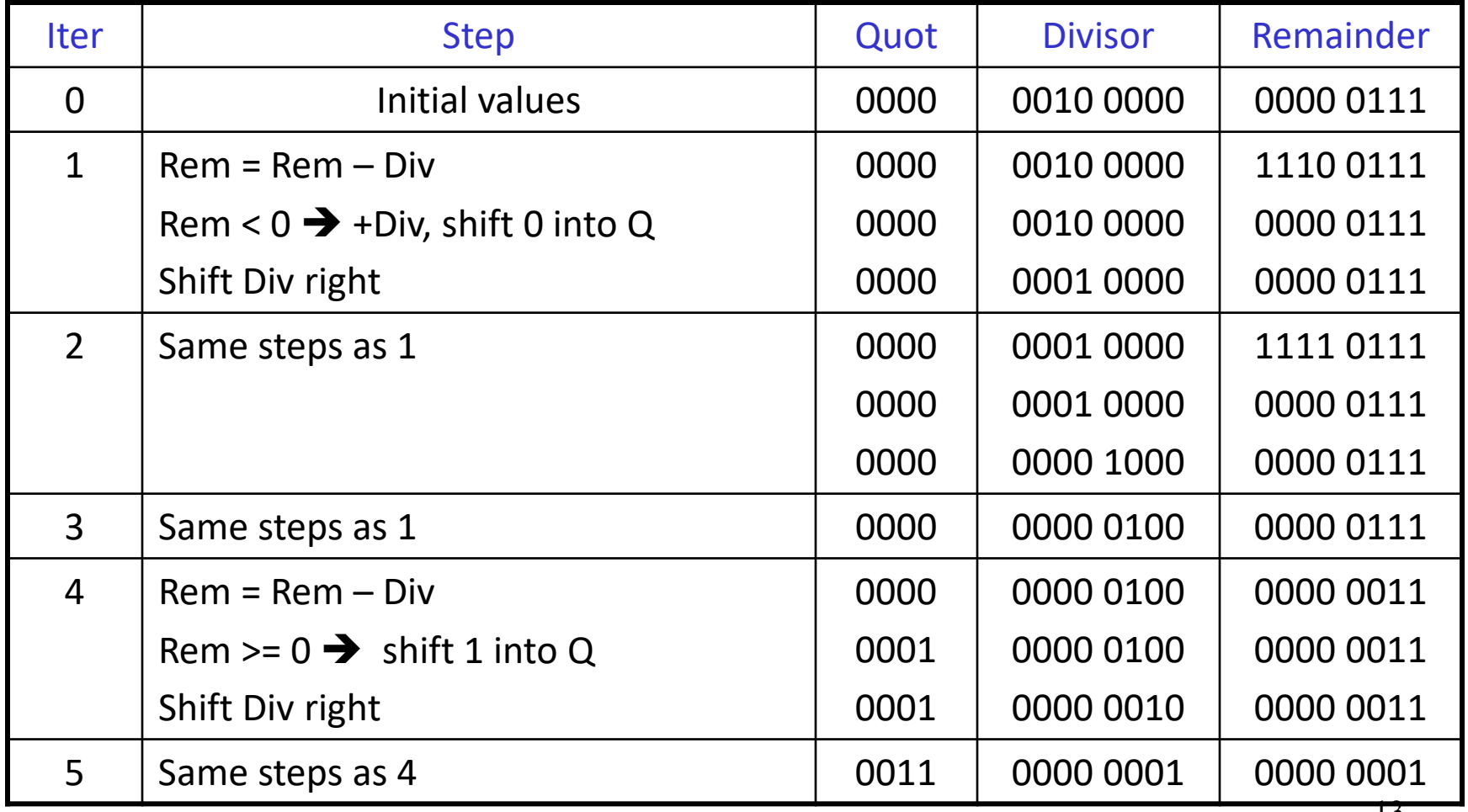